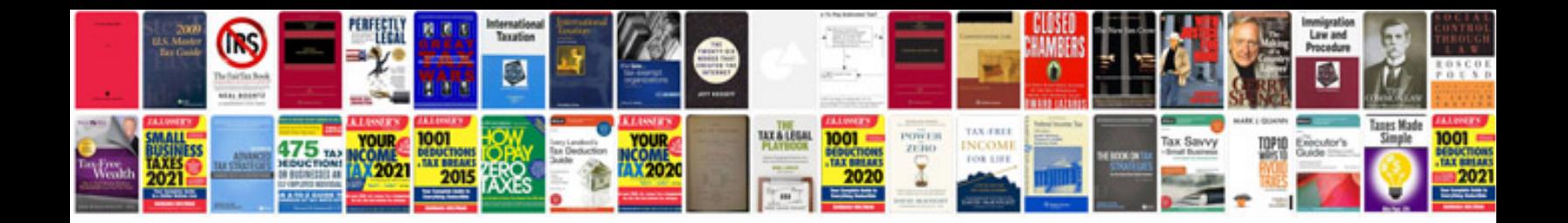

**Factoring quadratic equations worksheet** 

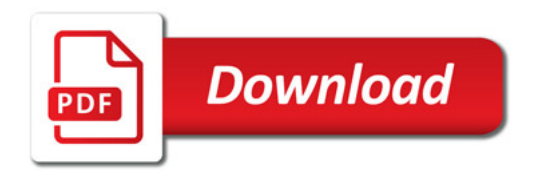

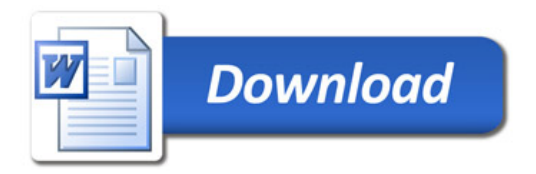